# Review: Numerical Methods for Differential Equations

ECE Generic and 2331

Han Q. Le(c)

Segment 2 - System and higher-order equations

# 1. Basic idea: multifunction and variable

More often than not, the real world problems involve many parameters. Instead of just a function y[x], we have  $u[x]$ ,  $v[x]$ , etc... that are related to each other.

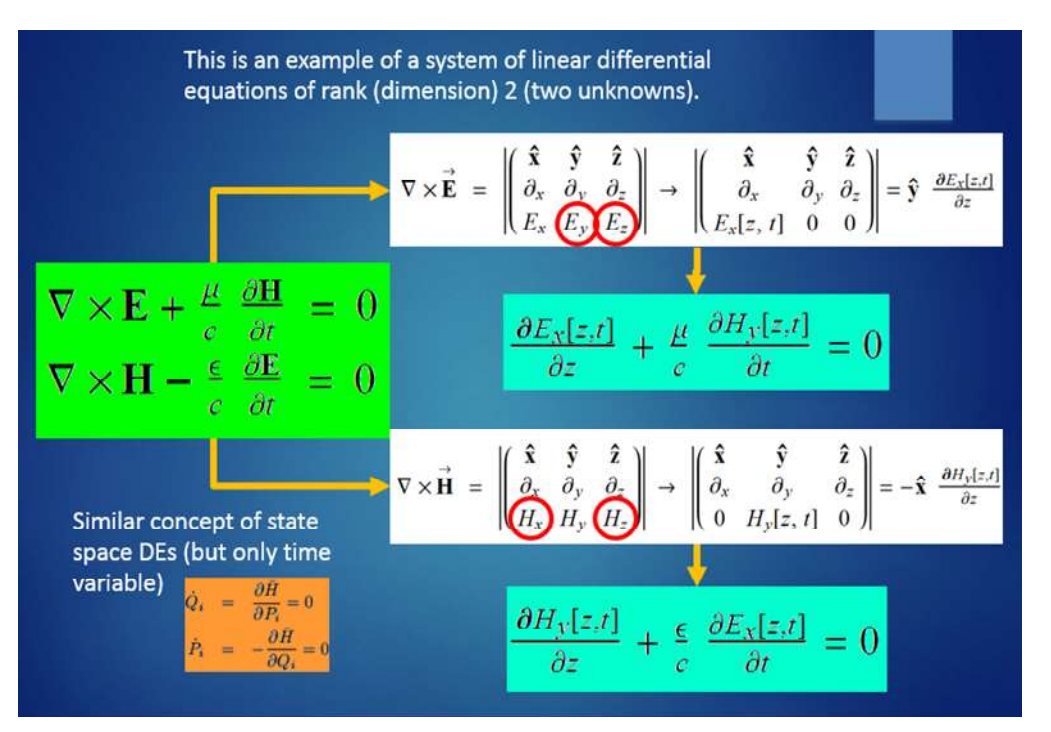

How do we apply techniques such as Euler's or R-K's to these problems? It is actually simpler than we think. For convenience, we treat the functions as a single entity, a vector function, like this:  $dy_1$  $\frac{dy_1}{dx} = f_1(x, y_1, y_2, \dots, y_n)$ 

$$
\frac{dy_2}{dx} = f_2(x, y_1, y_2, ..., y_n)
$$
  
\n...  
\n
$$
\frac{dy_n}{dx} = f_n(x, y_1, y_2, ..., y_n)
$$
  
\nor:  
\n
$$
\frac{d}{dx} \begin{bmatrix} y_1 \\ y_2 \\ \vdots \\ y_n \end{bmatrix} = \begin{pmatrix} f_1(x, y_1, y_2, ..., y_n) \\ f_2(x, y_1, y_2, ..., y_n) \\ \vdots \\ f_n(x, y_1, y_2, ..., y_n) \end{pmatrix}
$$
  
\nor:  
\n
$$
\frac{d}{dx} \mathbf{Y} = \mathbf{F}(x, \mathbf{Y})
$$
  
\nwhere **Y** is a vector and so is  $\mathbf{F}(x, \mathbf{Y})$ .  
\nIn some field, this is also linear, we get

In some field, this is also known as a state-space model. So far, we haven't done anything new, just a convenient notation. But we can apply all previous methods to this problem

# 2. Euler's method for multifunction

#### 2.1 Basic idea

Here is our equation :  $\frac{d}{dx}$  $dx$  $Y = F(x, Y)$ 

For illustration, let's take Y to be of  $3$  – dimension. From Taylor's series expansion, we recall that :

$$
\begin{pmatrix} y_1 (x_{i+1}) \\ y_2 (x_{i+1}) \\ y_3 (x_{i+1}) \end{pmatrix} \approx \begin{pmatrix} y_1 (x_i) \\ y_2 (x_i) \\ y_3 (x_i) \end{pmatrix} + (x_{i+1} - x_i) \frac{d}{dx} \begin{pmatrix} y_1 \\ y_2 \\ y_3 \end{pmatrix}
$$

So, we estimate :

$$
\begin{pmatrix} y_1 (x_{i+1}) \ y_2 (x_{i+1}) \ y_3 (x_{i+1}) \end{pmatrix} \approx \begin{pmatrix} y_1 (x_i) \ y_2 (x_i) \ y_3 (x_i) \end{pmatrix} + h \begin{pmatrix} f_1(x_i; y_1(x_i), y_2(x_i), y_3(x_i)) \ f_2 (x_i; y_1(x_i), y_2(x_i), y_3(x_i)) \ f_3 (x_i; y_1(x_i), y_2(x_i), y_3(x_i)) \end{pmatrix}
$$

We see that apart for writing everything 3 times, everything else is the same

#### 2.2 Example

$$
\frac{d}{dx}\begin{pmatrix}y_1\\y_2\\y_3\end{pmatrix} = \begin{pmatrix}f_1(x, y_1, y_2, ..., y_n)\\f_2(x, y_1, y_2, ..., y_n)\\f_3(x, y_1, y_2, ..., y_n)\end{pmatrix} = \begin{pmatrix}-3(y_2 - y_3)\\15 y_1 - y_1 y_3\\1.5 y_1 y_2 - y_3\end{pmatrix}
$$

If at 
$$
x = 0
$$
;  $\begin{pmatrix} y_{1,1} \\ y_{2,1} \\ y_{3,1} \end{pmatrix} = \begin{pmatrix} 1 \\ -1 \\ 1 \end{pmatrix}$ ; then at  $x = h = 0.1$ , we have an estimate :  
\n
$$
\begin{pmatrix} y_{1 \text{ new}} \\ y_{2 \text{ new}} \\ y_{3 \text{ new}} \end{pmatrix} = = \begin{pmatrix} y_{1 \text{ old}} \\ y_{2 \text{ old}} \\ y_{3 \text{ old}} \end{pmatrix} + h * \begin{pmatrix} -3(y_{2 \text{ old}} - y_{3 \text{ old}}) \\ 15 y_{1 \text{ old}} - y_{1 \text{ old}} y_{3 \text{ old}} \\ 1.5 y_{1 \text{ old}} y_{2 \text{ old}} - y_{3 \text{ old}} \end{pmatrix}
$$

# 2.2.1 Algorithm

```
Manipulate
 If \lceil ! TrueQ[{xendold, hdBold} == {xend, hdB}],
   h = Max[10^(0.1 hdB), 0.001 xend];
   If \lceil : TrueQ [hold == h],
    np = Ceiling[xend / h];If \lceil np \leq 4, h = \text{xend}/4; np = Ceiling \lceil xend/h \rceil;, \lceil;
       y1 old
       y2 old
       y3 old
                 =
                      1
                      1
                      0
                          ; x = 0.;
    {yvec, xarr} = Reap \lceil \text{For} \rceil i = 1, i ≤ np, \{y1 new
               y2 new
               y3 new
                        =
                              y1 old
                              y2 old
                              y3 old
                                       + h *
                                                   -3 (y_{2 old} - y_{3 old})15 y<sub>1 old</sub> - y<sub>1 old</sub> y<sub>3 old</sub>
                                                 1.5 y<sub>1 old</sub> y<sub>2 old</sub> - y<sub>3 old</sub>
                                                                             ;
            x = x + h;
            Sow [\{y_{1\text{ new}}, y_{2\text{ new}}, y_{3\text{ new}}\}, A]; Sow[x, B];
                y1 old
                y2 old
                y3 old
                          =
                               y1 new
                               y2 new
                               y3 new
                                        \big\}, i_{++}\big] | [[2]]];PrependTo[yvec, {1, 1, 0}];
     yvecgr = Table\vert\{\mathsf{Hue}\,\vert\,i - 0
                                 Length[yvec]
                                                   1, 0.8 ,
         Line[{yvec[[i]], yvec[[i + 1]]}], {i, Length[yvec] - 1}];
    hold = h, ;
   {xendold, hdBold} = {xend, hdB},;
 Graphics3D[{Thick, yvecgr}]
 , Grid[{
    {Control}[{bdB, -20,
           Button["step size (dB)", BaseStyle \rightarrow {14, Bold, Black, FontFamily \rightarrow "Arial"}
            , Background → Hue[0.16, 0.7, 1]]
         \}, -40, -20, ImageSize \rightarrow Medium}]
      , Control[
        {{xend, 10, Button["x end point", BaseStyle \rightarrow {14, Bold, Black, FontFamily \rightarrow "Arial"}
            , Background \rightarrow Hue[0.04, 0.7, 1]]}, 5, 10., ImageSize \rightarrow Medium}]
    }}]
 , Initialization \rightarrow {
    {xendold, hdbold} = {-1, 0}}
```
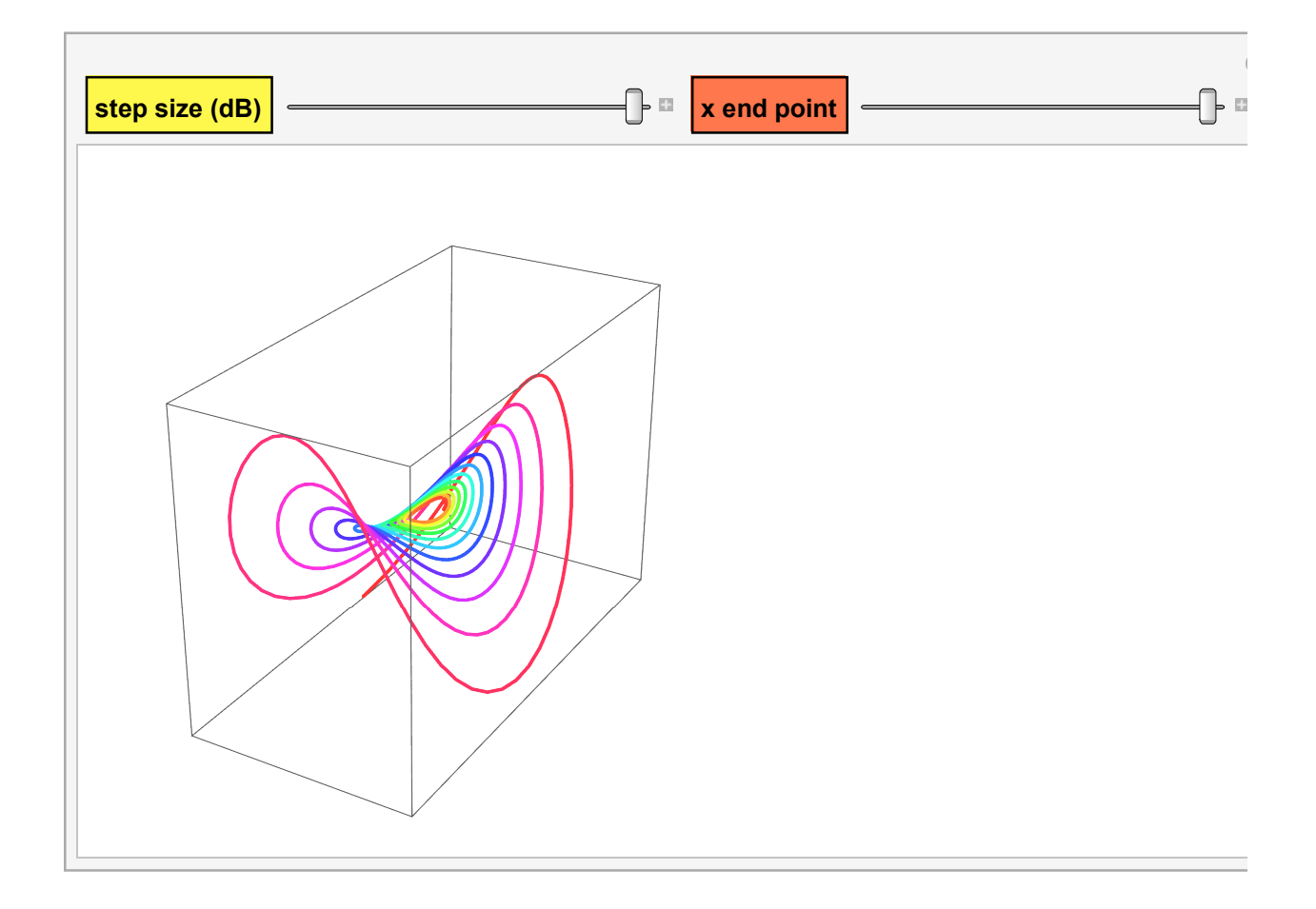

- 3. Example of Runge-Kutta
	- 3.1 Problem set up

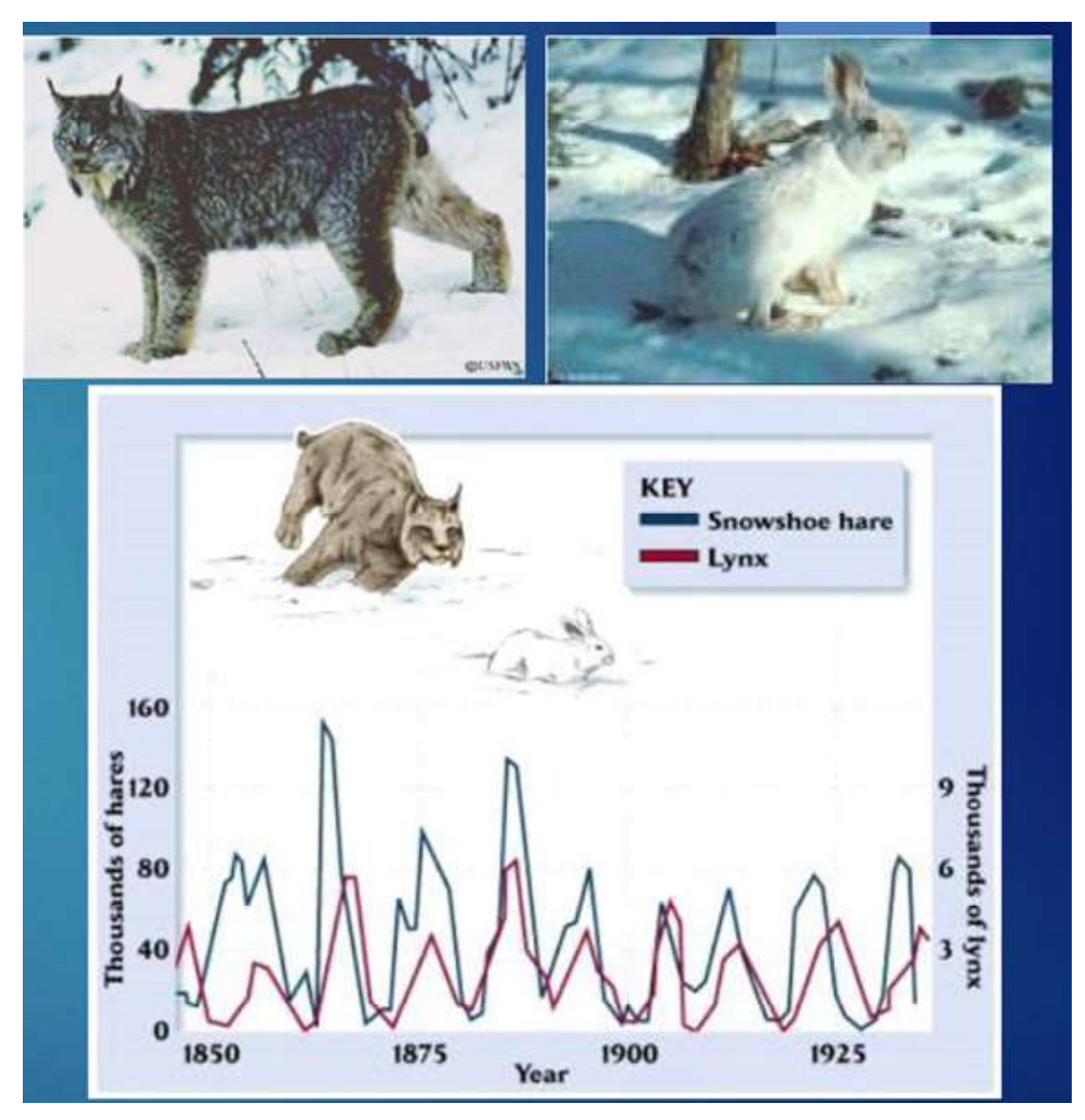

Now we see that besides the fact that we have to keep track of more than one functions, the rest is essentially the same as what we did before. Here we'll look at a 4th order R-K for a 2-function case:

d  $\frac{d}{dt}$ Lynx = -0.9\*Lynx + 0.5\*Lynx\*Hare

## $\frac{d}{dt}$ Hare = 1.1\*Hare - 0.7\*Lynx\*Hare

#### 3.2 Solution

We remember that the fourth order expression in  $R - K$  method is :

$$
y_{i+1} = y_i + \frac{1}{6} (k_1 + 2 k_2 + 2 k_3 + k_4) h ;
$$
  
where :

 $k_1 = f(x_i, y_i);$ 

$$
k_2 = f\left(x_i + \frac{1}{2}h, y_i + \frac{1}{2}k_1h\right);
$$
  
\n
$$
k_3 = f\left(x_i + \frac{1}{2}h, y_i + \frac{1}{2}k_2h\right);
$$
  
\n
$$
k_4 = f(x_i + h, y_i + k_3h);
$$
  
\nWe set up now for *a* vector  
\n
$$
\left(\begin{array}{c}y_{1\,\text{new}}\end{array}\right) = \left(\begin{array}{c}y_{1\,\text{old}}\end{array}\right) + \frac{1}{h}\left(\begin{array}{c}k_{1,1} + 2k_{1,2} + 2k_{1,3} + k_{1,4}\end{array}\right).
$$

where :  
\n
$$
\begin{pmatrix}\ny_{1\text{ new}} \\
y_{2\text{ new}}\n\end{pmatrix} = \begin{pmatrix}\ny_{1\text{ on}} \\
y_{2\text{ old}}\n\end{pmatrix} + \frac{-}{6} h \begin{pmatrix}\n\cdots & \cdots & \cdots & \cdots \\
k_{2,1} + 2k_{2,2} + 2k_{2,3} + k_{2,4}\n\end{pmatrix};
$$
\nwhere :

$$
\begin{pmatrix} k_{1,1} \\ k_{1,2} \\ k_{1,3} \\ k_{1,4} \end{pmatrix} = \begin{pmatrix} f_1(x_i, y_{1,i}, y_{2,i}) \\ f_1(x_i + \frac{1}{2}h, y_{1,i} + \frac{1}{2}k_{1,1}h, y_{2,i} + \frac{1}{2}k_{2,1}h) \\ f_1(x_i + \frac{1}{2}h, y_{1,i} + \frac{1}{2}k_{1,2}h, y_{2,i} + \frac{1}{2}k_{2,2}h) \\ f_1(x_i + h, y_{1,i} + k_{1,3}h, y_{2,i} + k_{2,3}h) \end{pmatrix}
$$
; and similarly:

$$
\begin{pmatrix} k_{2,1} \\ k_{2,2} \\ k_{2,3} \\ k_{2,4} \end{pmatrix} = \begin{pmatrix} f_2(x_i, y_{1,i}, y_{2,i}) \\ f_2(x_i + \frac{1}{2}h, y_{1,i} + \frac{1}{2}k_{1,1}h, y_{2,i} + \frac{1}{2}k_{2,1}h) \\ f_2(x_i + \frac{1}{2}h, y_{1,i} + \frac{1}{2}k_{1,2}h, y_{2,i} + \frac{1}{2}k_{2,2}h) \\ f_2(x_i + h, y_{1,i} + k_{1,3}h, y_{2,i} + k_{2,3}h) \end{pmatrix}
$$

Now, we see how convenient it is to deal everything as a vector :

$$
\begin{pmatrix}\nk_{1,1} & k_{2,1} \\
k_{1,2} & k_{2,2} \\
k_{1,3} & k_{2,3} \\
k_{1,4} & k_{2,4}\n\end{pmatrix} = \begin{pmatrix}\nf_1(x; Y_i) & f_2(x; Y_i) \\
f_1(x + \frac{1}{2} h; Y_i + \frac{1}{2} K_1 h) & f_2(x + \frac{1}{2} h; Y_i + \frac{1}{2} K_1 h) \\
f_1(x + \frac{1}{2} h; Y_i + \frac{1}{2} K_2 h) & f_2(x + \frac{1}{2} h; Y_i + \frac{1}{2} K_1 h) \\
f_1(x + h; Y_i + K_3 h) & f_2(x + \frac{1}{2} h; Y_i + \frac{1}{2} K_1 h)\n\end{pmatrix}
$$

## 3.2.1 Simple code

Manipulate

\n
$$
If \left[ : TrueQ[{1ynxold, hareold, hsold} = {1ynx, hare, hs}], \right]
$$
\n
$$
\left(\begin{array}{c} y_{1old} \\ y_{2old} \end{array}\right) = \left(\begin{array}{c} 1ynx \\ hare \end{array}\right);
$$
\n
$$
x = 0. ; np = Ceiling[25./hs];
$$
\n
$$
np = Min[1000, np]; h = 25/np;
$$
\nlynxinit = {x, y<sub>1old</sub>}; hareinit = {x, y<sub>2old</sub>};

\n
$$
Y_{old} = \left(\begin{array}{c} y_{1old} \\ y_{2old} \end{array}\right);
$$
\n
$$
\{1ynxPop, harePop\} = Rep[For[i = 1, i \le np, i++, \{
$$

$$
\binom{k_{11}}{k_{21}} = \text{F1h}[x, Y_{old}] ;
$$
\n
$$
\binom{k_{12}}{k_{22}} = \text{F1h}\left[x + \frac{h}{2}, Y_{old} + \binom{k_{11}}{k_{21}} + \frac{h}{2}\right] ;
$$
\n
$$
\binom{k_{13}}{k_{23}} = \text{F1h}\left[x + \frac{h}{2}, Y_{old} + \binom{k_{12}}{k_{22}} + \frac{h}{2}\right] ;
$$
\n
$$
\binom{k_{14}}{k_{23}} = \text{F1h}\left[x + h, Y_{old} + \binom{k_{13}}{k_{23}} + h\right] ;
$$
\n
$$
\binom{y_{1 new}}{y_{2 new}} = \binom{y_{1 old}}{y_{2 old}} + \frac{h}{6} * \binom{k_{11} + 2 k_{12} + 2 k_{13} + k_{14}}{k_{21} + 2 k_{22} + 2 k_{23} + k_{24}} ;
$$
\n
$$
x = x + h ;
$$
\n
$$
\text{Sow}[\{x, y_{1 new}\}, A] ;
$$
\n
$$
\binom{y_{1 old}}{y_{2 old}} = \binom{y_{1 new}}{y_{2 new}}, B ;
$$
\n
$$
\binom{y_{1 old}}{y_{2 old}} = \binom{y_{1 new}}{y_{2 new}}; Y_{old} = \binom{y_{1 old}}{y_{2 old}} \binom{y_{1 old}}{y_{2 old}} \text{ [L2] } ;
$$
\n
$$
\text{PrependTo}[\text{JynxPop}, \text{Jynxinit}]; \text{PrependTo}[\text{harePop}, \text{hareinit}];
$$
\n
$$
\text{maxpop} = \text{Max}[\{\text{Transpose}[\text{JynxPop}][[2]], \text{Transpose}[\text{harePop}], \text{Jleft} - \text{True}, \text{Plots}[\text{E1}] \} ;
$$
\n
$$
\text{LHplot} = \text{ListPlot}[\{\text{JynxPop}, \text{harePop}, \text{J, D.} \text{Inickness}[\text{0.008}]\}, \text{Hude} = \text{V.} \text{V.} \text{V.} \text{V.} \text{V.} \text{V.} \text{V.}
$$

LHplot

```
, {{lynx, 1}, 0.5, 2}, {{hare, 5}, 2, 10}, {{hs, 0.1}, 0.01, 2}
, Initialization \Rightarrow \Big\{{\sf Flh}\ [x\_,\ Y\_,] := \left( \begin{array}{cc} (-0.9 * Y[ \ [1]\ ] + 0.5 * Y[ \ [1]\ ] + Y[ \ [2]\ ] ) \ [1]\ ] \end{array} \right) \ ;;}]
```
## 3.2.2 Output demo

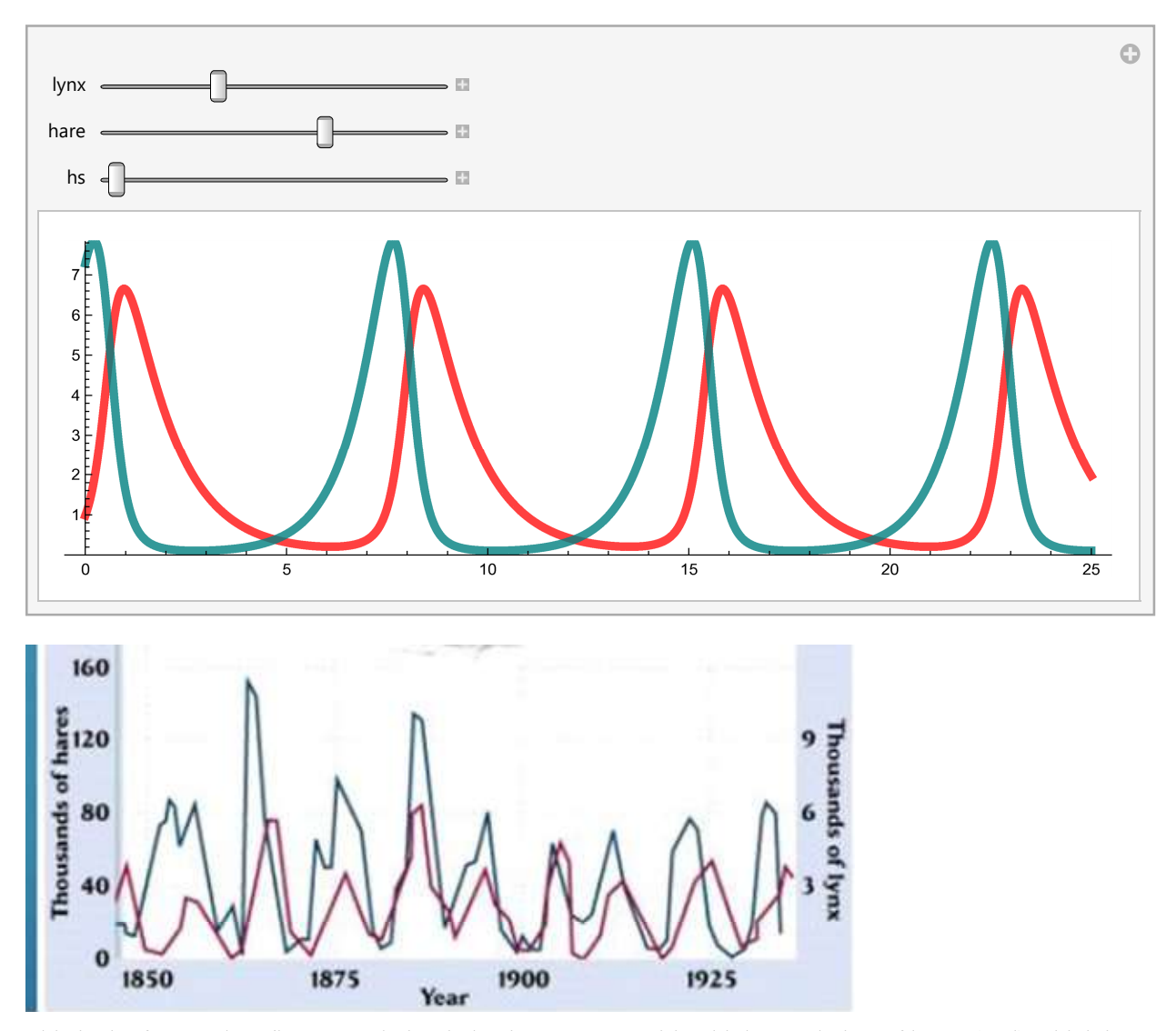

This is the famous lynx/hare population behavior: we start with a high population of hares (teal) which is an abundant source of food for the lynx (red) with a rapid population growth. But as the lynx population grows large, they deplete the hare population, which declines precipitously, leading to lynx starvation. The lynx population declines, giving the hares a chance to rebuild their population and the cycle repeats itself.

#### 3.3 Using NDSolve

In general, we don't have to write own codes of common algorithm such as R-K because numerous software packgages have available to use. Below is an example with NDSolve:

```
Manipulate[
 popParam = \{\{dlyn, r\}, \{s, dhar\}\};popinit = \{lynx, hare\};
 If[! TrueQ[{popParmold, popold} == {popParm, popinit}]
  ,
  solLH = NDSolve[{{yL'[t], yH'[t]} == fLH[t, {yL[t], yH[t]}, popParm],
      {yL[0.], yH[0.]} = popinit, {yL, yH}, {t, 0, 30};
  lhPlot = Plot[Release[{yL[t], yH[t]} /. solLH], {t, 0., 30}
     , PlotRange \rightarrow All
    , PlotStyle \rightarrow {{Hue[0., 1., 1, 0.75], Thickness[0.008]},
       {Hue[0.5, 1, 0.5, 0.8], Thickness[0.008]}}
     , ImageSize \rightarrow 600, AspectRatio \rightarrow 0.3];
  {popParmold, popold} = {popParm, popinit}
  ,];
 lhPlot
 , {{lynx, 1}, 0.5, 2}, {{hare, 5}, 2, 10}
 , {{dlyn, -0.9}, -2, -0.1}, {{dhar, 2.}, 0.1, 5}
 , {{r, 0.3}, 0.001, 0.8}, {{s, -0.8}, -1, 0.001}
 , Initialization  {
   fLH[x_, Y_, parm_] := {parm[[1, 1]] * Y[[1]] + parm[[1, 2]] * Y[[1]] * Y[[2]]
       , parm[[2, 2]] * Y[[2]] + parm[[2, 1]] * Y[[1]] * Y[[2]]} ;
```
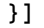

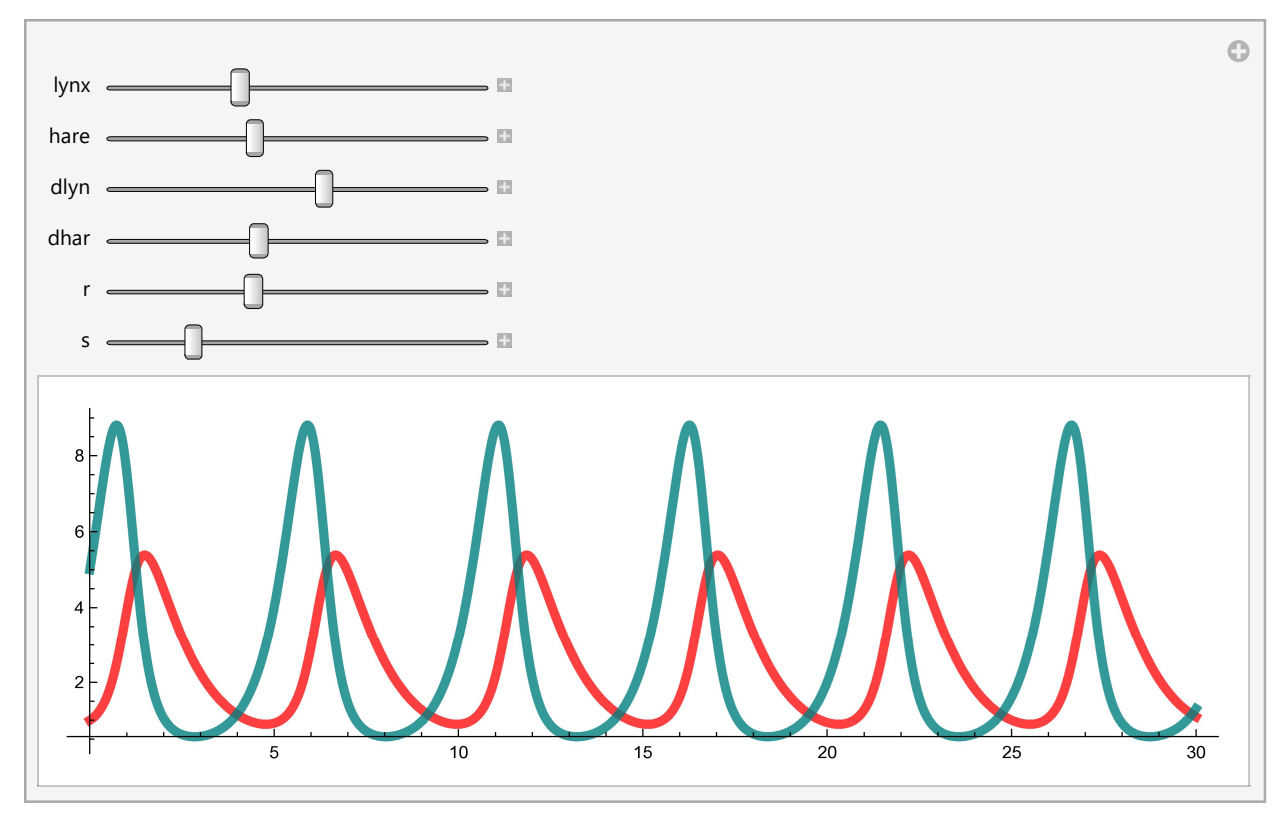

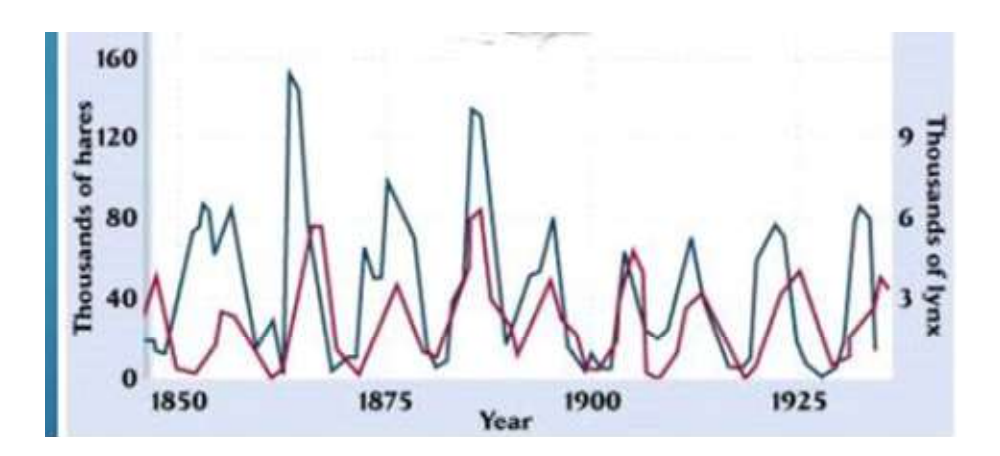

# 4. Higher order differential equation

#### 4.1 Basic concept

We see that solving first-order DE (involving only the first-order derivative) by numerical method is straight forward. So if we encounter a higher order equation, like this:

 $f(x, y, ...) \frac{d^n y}{dx^n}$  $\frac{d^n y}{dx^n} + g(x, y, \ldots) \frac{d^{n-1} y}{dx^{n-1}}$  $\frac{d^2y}{dx^{n-1}} + ... = 0$ 

we should convert if possible to first order.

Example, let's look at the Galileo's pendulum problem:

 $\frac{d^2\theta}{dt^2} + \frac{g}{l}$  $\frac{g}{l}$  sin( $\theta$ )=0:

which is second order. So we define an intermediate function:

 $\Omega(t) = \frac{d\theta}{dt}$ ; and now we have a systems of two equations:  $\frac{d\Omega}{dt} = -\frac{g}{l}$  $\frac{g}{l}$  sin( $\theta$ );  $\frac{d\theta}{}$  $\frac{d\theta}{dt} = \Omega(t)$ 

#### 4.2 Example: R-K method to solve the pendulum problem

We can use the same algorithm developed for the lynx-hare problem above for this case. We just need to make a different function

#### 4.2.1 Pendulum simple code

```
Manipulate<sup>[</sup>
 If \Big[ ! TrueQ[{\Thetaold, hsold} = {\Thetainit, hs}],
     \int_{V} y<sub>1</sub> old
        y_{1 \text{ old}} \choose y_{2 \text{ old}} = \begin{pmatrix} 0. \\ \theta \text{init} \end{pmatrix}; x = 0.; np = Ceiling[25./hs];
    np = Min[1000, np]; h = 25 / np;omegainit = \{x, y_{1 old}\}; thetainit = \{x, y_{2 old}\};
```

```
Y_{\text{old}} = \begin{pmatrix} y_{1 \text{old}} \\ y_{1 \text{old}} \end{pmatrix}y_{2 \text{ old}};
{omega, theta} = Reap \lceil \text{For} \rceil i = 1, i ≤ np, i++, \{\binom{k_{11}}{k}\begin{pmatrix} R_{11} \\ R_{21} \end{pmatrix} = F[x, Y<sub>old</sub>];
                \binom{k_{12}}{k}\binom{n_{12}}{k_{22}} = F x +h
                                          \frac{h}{2}, Y<sub>old</sub> + \binom{k_{11}}{k_{21}} + \frac{h}{2} ;
        \binom{k_{13}}{k}\binom{k_{13}}{k_{23}} = F x +h
                                  \frac{h}{2}, Y<sub>old</sub> + \binom{k_{12}}{k_{22}} + \frac{h}{2} ;
                 \binom{k_{14}}{k}\begin{pmatrix} k_{14} \\ k_{24} \end{pmatrix} = F\left[x + h, Y_{old} + \begin{pmatrix} k_{13} \\ k_{23} \end{pmatrix} * h\right];
        \int \frac{y_1}{y_1} new
           \begin{pmatrix} y_{1 \text{ new}} \\ y_{2 \text{ new}} \end{pmatrix} = \begin{pmatrix} y_{1 \text{ old}} \\ y_{2 \text{ old}} \end{pmatrix} + \frac{h}{6} * \begin{pmatrix} k_{11} + 2 k_{12} + 2 k_{13} + k_{14} \\ k_{21} + 2 k_{22} + 2 k_{23} + k_{24} \end{pmatrix} ;x = x + h:
               Sow [ { x , y_{1}}_{new} ], A];
                Sow [ { x , y_{2} _{new} } , B ];
                    \int \frac{y_{1 \text{old}}}{y_{1 \text{old}}}\begin{pmatrix} y_{1 \text{ old}} \\ y_{2 \text{ old}} \end{pmatrix} = \begin{pmatrix} y_{1 \text{ new}} \\ y_{2 \text{ new}} \end{pmatrix} ; Y_{\text{old}} = \begin{pmatrix} y_{1 \text{ old}} \\ y_{2 \text{ old}} \end{pmatrix}[[[2]];
    PrependTo[omega, omegainit]; PrependTo[theta, thetainit];
    pendgr = ListPlot[{omega, theta}, Joined -> True,
PlotStyle -> {{Hue[0., 1, 1], Thickness[0.007]},
                                  {Hue[0.58, 1, 1], Thickness[0.007] }, ImageSize \rightarrow 400];
    {t, xarr} = Transpose[theta];
    {60ld, hsold} = {6init, hs},;
   {pendgr,
    Manipulate<sub>[</sub>
      Graphics[{Hue[0.5, 1., 1.], Thickness[0.01],
          Line[\{\{0., 0.\}, \{Sin[Xarr[[i]]], -Cos[Xarr[[i]]]]\}], White, PointSize[0.02], Point[{0., 0.}],
          Red, Disk[{Sin[xarr[[i]] ], -Cos[xarr[[i]] ]}, 0.1]
           , Inset[NumberForm[(i - 1.) * h, 2], ImageScaled[{0.9, 0.9}]
             , BaseStyle \rightarrow {24, Yellow}]}
         , PlotRange  {{-1.25, 1.25}, {-1.25, 1.25}}
         , Background \rightarrow Black]
      , \{i, 1, \text{Length}[\text{xarr}], 1, \text{ControlType} \rightarrow \text{Minimum}, \text{Definition} \rightarrow 8, AnimationRunning \rightarrow False}]
  }
  , {{θinit, Pi / 2}, 0.01, 0.9 Pi}, {{hs, 0.01}, 0.005, 0.5}
  , Initialization \Rightarrow \{
```

$$
F[t_-, Y\_List] := \begin{pmatrix} -\sin[Y[[2]]][[1]] \\ Y[[1]][[1]] \end{pmatrix}; \end{pmatrix}
$$

4.2.2 output

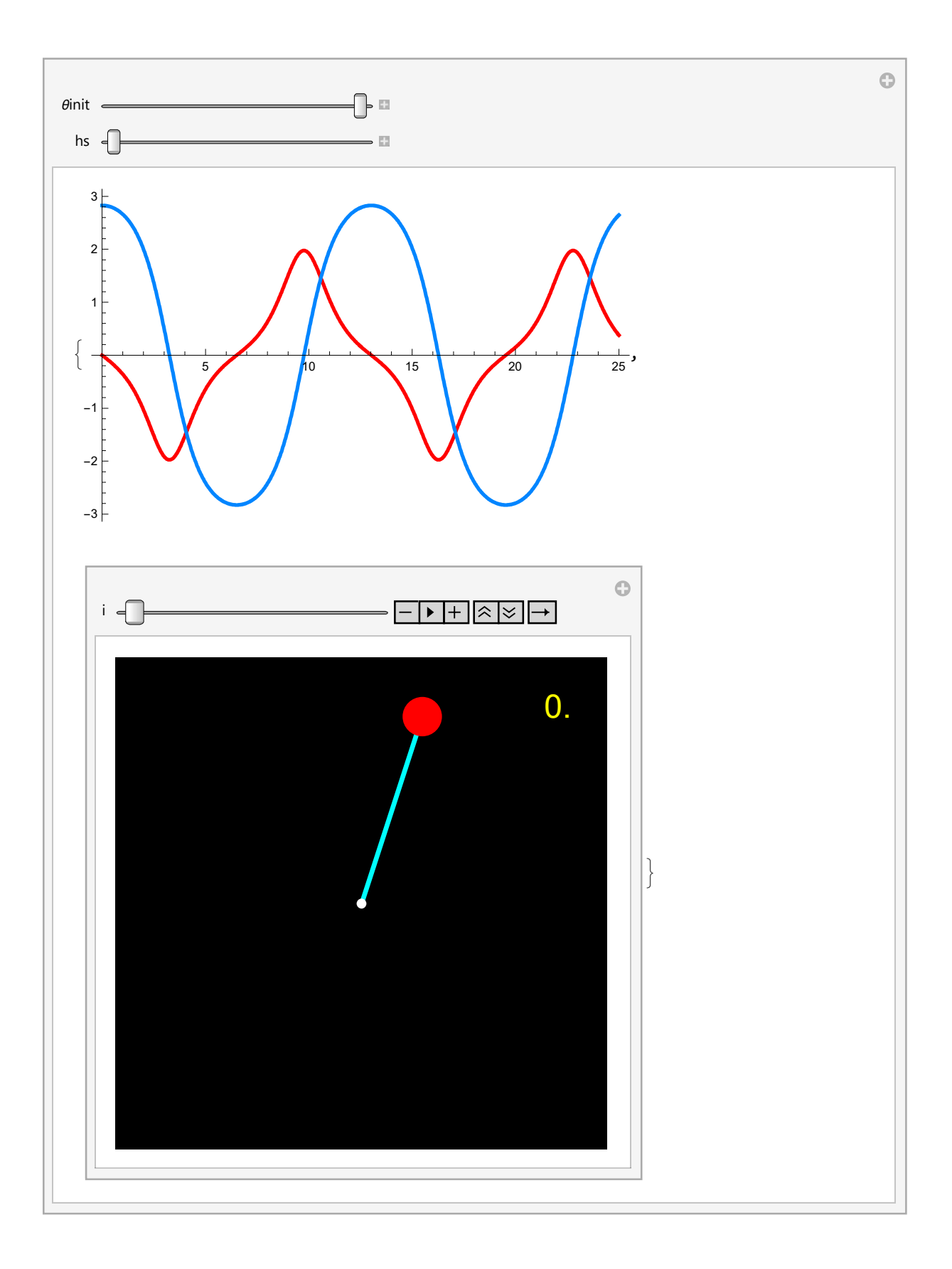

### 4.3 Pendulum with NDSolve

# 4.4 Example: R-K method for simple RLC circuit (damped oscillation)

Below is a circuit

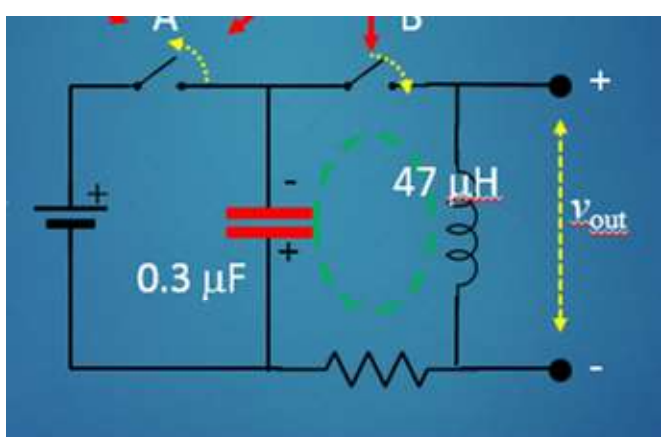

With Laplace transform, we can determine the behavior based on the poles of the transfer function. Underdamped, complex roots near Im axis, highly oscillatory response

#### **Decompose Laplace Transform Transfer Function**

**DONE** FLoating *Anteger* option → **FLOATING** (can be slow for  $n>=3$ ) 1

 $\frac{0. + 0.5\, \emph{l}}{(0.051 - 1.\, \emph{l}) + 1.\, \emph{s}} \, + \, \frac{0. + 0.5\, \emph{l}}{(0.051 + 1.\, \emph{l}) + 1.\, \emph{s}}$  $1. +0.102 s + s^2$ 

#### **Response function**

 $(0. + 0.5 \text{ i}) e^{(-0.051 - 1. \text{ i})t} - (0. + 0.5 \text{ i}) e^{(-0.051 + 1. \text{ i})t}$ 

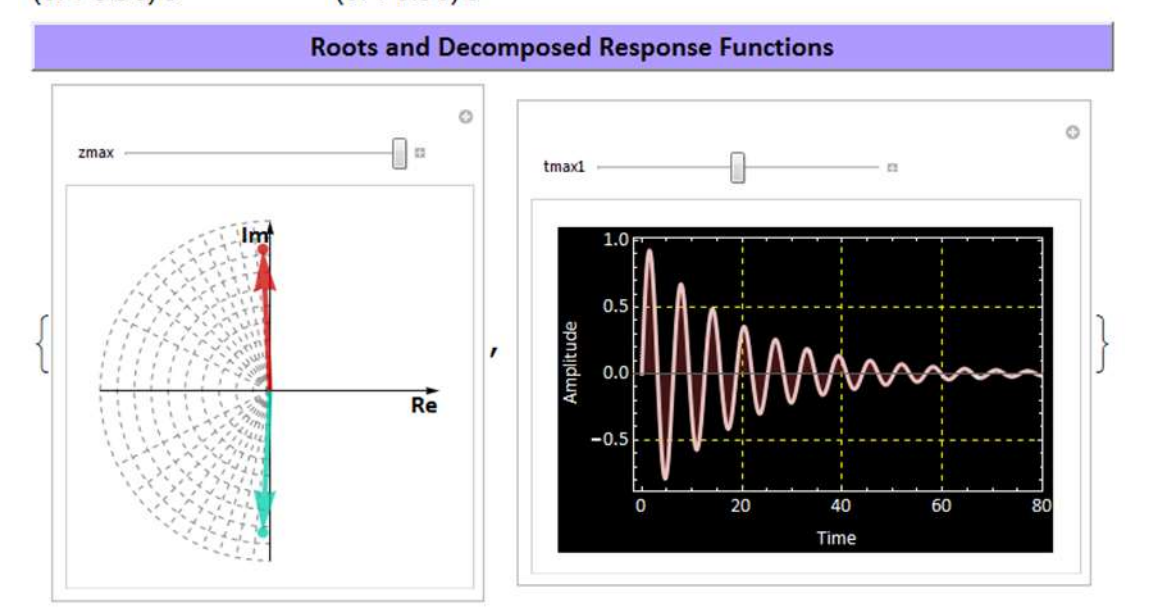

Overdamped, real negative roots, rapid exponential decay response

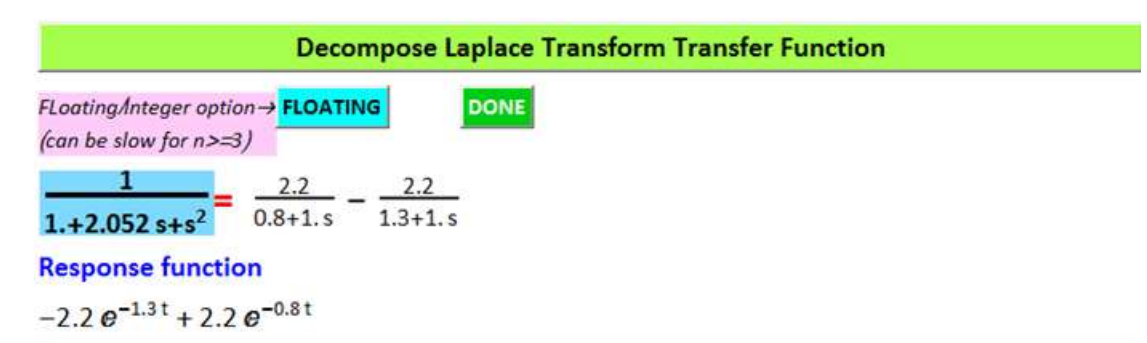

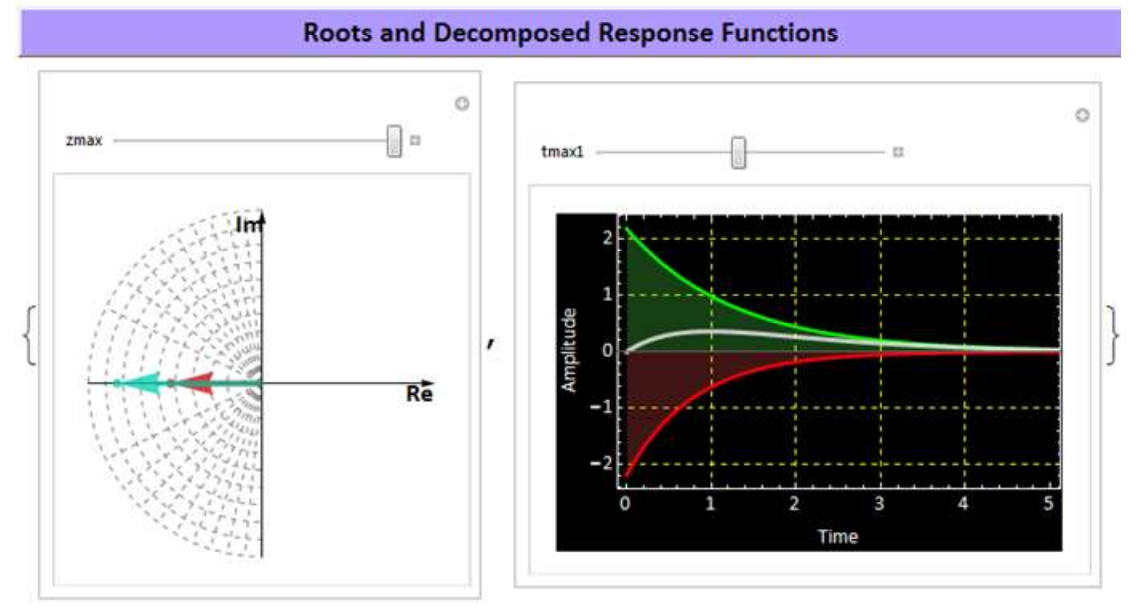

Of course we know the solution analytically, but we use this example to show how to apply Runge-Kutta and see how it works.

Let the general equation be:

 $\frac{d^2y}{dx^2}$  $\frac{d^2 y}{dt^2} + 2 \zeta \omega_n \frac{dy}{dt}$  $\frac{dy}{dt} + \omega_n^2 y = 0:$ 

which is second order. So we define an intermediate function:

 $y_1(t) = \frac{dy}{dt}$  $\frac{dy}{dt}$ ; and now we have a systems of two equations:

$$
\frac{dy_1}{dt} = -2\zeta \omega_n y_1 - \omega_n^2 y_0
$$

$$
\frac{dy_0}{dt} = y_1(t)
$$

We can use the same algorithm developed for the lynx-hare problem above for this case. We just need to make a different vector function

#### Manipulate

```
If [! TrueQ[{wnold, gold, xendold, hsold} == {wn, g, xend, hs}],
 h = Max[hs, 0.001 xend] ;
  np = Ceiling[xend / h];If[np \leq 4, h = xend / 4.; np = Ceiling[xend / h];,];
  \int \frac{y_{1 \text{old}}}{y_{1 \text{old}}}y_{2 \text{old}} = (0.
                      \begin{pmatrix} 0 & 1 \\ 1 & 0 \end{pmatrix}; x = 0.;
```

```
volt0init = \{x, y_{1 old}\};
volt1init = \{x, y_{2 \text{ old}}\};
Y_{\text{old}} = \begin{pmatrix} y_{1 \text{old}} \\ y_{2 \text{old}} \end{pmatrix};
    {volt0, volt1} = Reap \lceil \text{For} \rceil i = 1, i ≤ np, i++, \{\binom{k_{11}}{k}\begin{bmatrix} k_{11} \\ k_{21} \end{bmatrix} = Fosc[Y<sub>old</sub>, {\omegan, \zeta}];
               \binom{k_{12}}{k}\begin{pmatrix} k_{12} \\ k_{22} \end{pmatrix} = Fosc \begin{bmatrix} Y_{\text{old}} + \binom{k_{11}}{k_{21}} & \star \frac{h}{2} & \{\omega n, \mathcal{S}\} \end{bmatrix};
               \binom{k_{13}}{k}\begin{pmatrix} k_{13} \\ k_{23} \end{pmatrix} = Fosc \begin{bmatrix} Y_{\text{old}} + \binom{k_{12}}{k_{22}} & \star \frac{h}{2} \end{bmatrix}, {\omegan, \zeta} \end{bmatrix};
               \binom{k_{14}}{k}\begin{pmatrix} k_{14} \\ k_{24} \end{pmatrix} = Fosc \begin{bmatrix} Y_{\text{old}} + \binom{k_{13}}{k_{23}} \end{bmatrix} * h, {\omega n, \zeta} \end{bmatrix};
               \int \frac{y_1}{y_1}y_{2 \text{ new}} = \begin{pmatrix} y_{1 \text{ old}} \\ y_{2 \text{ old}} \end{pmatrix} + \frac{h}{6} * \begin{pmatrix} k_{11} + 2 k_{12} + 2 k_{13} + k_{14} \\ k_{21} + 2 k_{22} + 2 k_{23} + k_{24} \end{pmatrix};
               x = x + h:
               Sow [{x, y_{1 new}}, V1]; Sow [{x, y_{2 new}}, V2];
               \int_{V} y<sub>1</sub> old
                  \begin{pmatrix} y_{1 \text{ old}} \\ y_{2 \text{ old}} \end{pmatrix} = \begin{pmatrix} y_{1 \text{ new}} \\ y_{2 \text{ new}} \end{pmatrix} ; Y_{\text{old}} = \begin{pmatrix} y_{1 \text{ old}} \\ y_{2 \text{ old}} \end{pmatrix}[[[2]];
    PrependTo[volt0, volt0init]; PrependTo[volt1, volt1init];
    \{\omeganold, \zetaold, xendold, hsold} = \{\omega n, \zeta, xend, hs}
    ,;
  ListPlot[{volt0, volt1}, Joined \rightarrow True
, PlotStyle -> {{RGBColor[1., 0., 0], Thickness[0.007]},
                                  {RGBColor[0., 0., 1], Thickness[0.007]}}
    , Frame \rightarrow True, GridLines \rightarrow Automatic
    , FrameLabel \rightarrow {"time", "voltage"}
    , LabelStyle \rightarrow {16, Bold, Black, FontFamily \rightarrow "Arial"}
, ImageSize \rightarrow {400., 300}
, PlotRange \rightarrow {-1.1, 1.1}]
  , Grid[{{Control[
           \{\{\omega n, 1., Button\} \lceil at. frequency", BaseStyle \rightarrow {14, Bold, FontFamily \rightarrow "Calibri"},
                 Background \rightarrow Hue [0.8, 0.4, 1]]}, 0.5, 5, 0.1}]
         , Control[{{xend, 20, Button["end time", BaseStyle \rightarrow {14, Bold,
                     FontFamily \rightarrow "Calibri"}, Background \rightarrow Hue[0.25, 0.8, 1]]}, 1, 40, 0.025}]}
      , {Control[{({\zeta, 0.2, Button["damping coef.", BaseStyle \rightarrow {14, Bold},FontFamily \rightarrow "Calibri"}, Background \rightarrow Hue[0.07, 0.8, 1]]}, 0.001, 2., 0.025}]
         , Control[{{hs, 0.1, Button["step size", BaseStyle \rightarrow {14, Bold,
                     FontFamily → "Calibri"}, Background → Hue[0.5, 0.4, 1]]}, 0.01, 0.5}]
      }}]
  , Initialization \rightarrow \{
```

$$
\mathsf{Fosc}[Y_-, \{\omega n_-, \xi_+\}]:=\left(\begin{array}{c} Y[[2, 1]] \\ -\omega n \ (\omega n \ Y[[1, 1]] + 2 \ \zeta \ Y[[2, 1]] )\end{array}\right);
$$

 $\Big\} \Big]$ 

![](_page_18_Figure_3.jpeg)